SOLA Platform

### SOLA Connectivity Guide

Issue 1.8

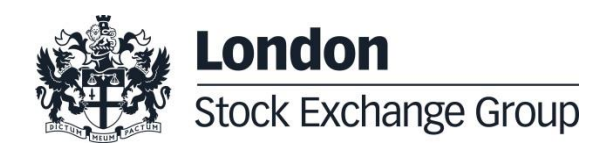

# **Contents**

#### **1.0 [Introduction](#page-3-0) 4**

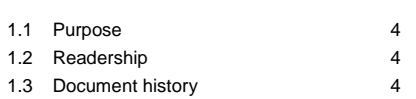

#### **2.0 [Connectivity](#page-5-0) 6**

2.1 [Production IP addresses and ports](#page-5-1) 6

2.2 [CDS IP addresses and ports](#page-8-0) 9

2.3 [LEGACY CDS IP addresses and ports](#page-9-0) 10

2.4 [FTP Reference Data](#page-10-0) 11

January 2020

### SOLA Connectivity Specification

#### <span id="page-3-0"></span>**1.0 Introduction**

#### <span id="page-3-1"></span>**1.1 Purpose**

The purpose of this document is to provide the details for connecting to the IDEM, IDEX and Agrex Markets for both Production Environment and CDS (test) environments.

#### <span id="page-3-2"></span>**1.2 Readership**

This document outlines how to connect to the SOLA Trading and Market Data Systems.

#### <span id="page-3-3"></span>**1.3 Document history**

This document has been through the following iterations.

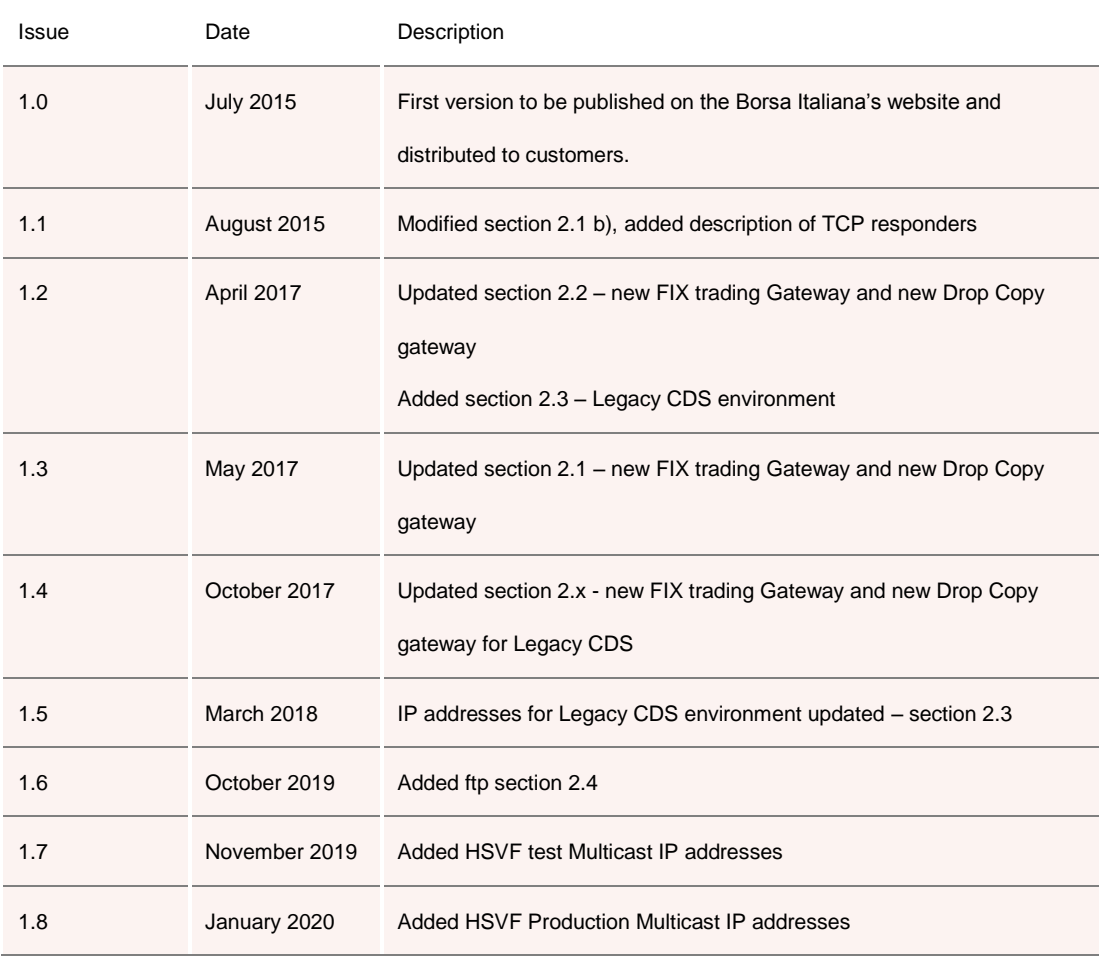

January 2020

#### **Enquiries**

Please contact either Client Technology Services or your Technical Account Manager if you have any functional questions about the SOLA derivatives Market services outlined in this document. Client Technology Services Italy can be contacted at:

- **Technical Account Management** Telephone: +39 0272426409 – 606 - 333 - 348 Email[: clients-services@borsaitaliana.it](mailto:clients-services@borsaitaliana.it)
- **Service Desk** Free Toll Number: 00800 26772000 From mobile: +39 02 45411399 Email[: service-desk@borsaitaliana.it](mailto:service-desk@borsaitaliana.it)
- **Market Access** Telephone: +39 02 72426668 Email[: market-access@borsaitaliana.it](mailto:market-access@borsaitaliana.it)

January 2020

### <span id="page-5-0"></span>**2.0 Connectivity**

#### <span id="page-5-1"></span>**2.1 Production IP addresses and ports**

The IP addresses and ports for **production** services for both the Primary and Secondary Data Centres are listed in the two following sections.

#### a) Primary Data Centre (PDC)

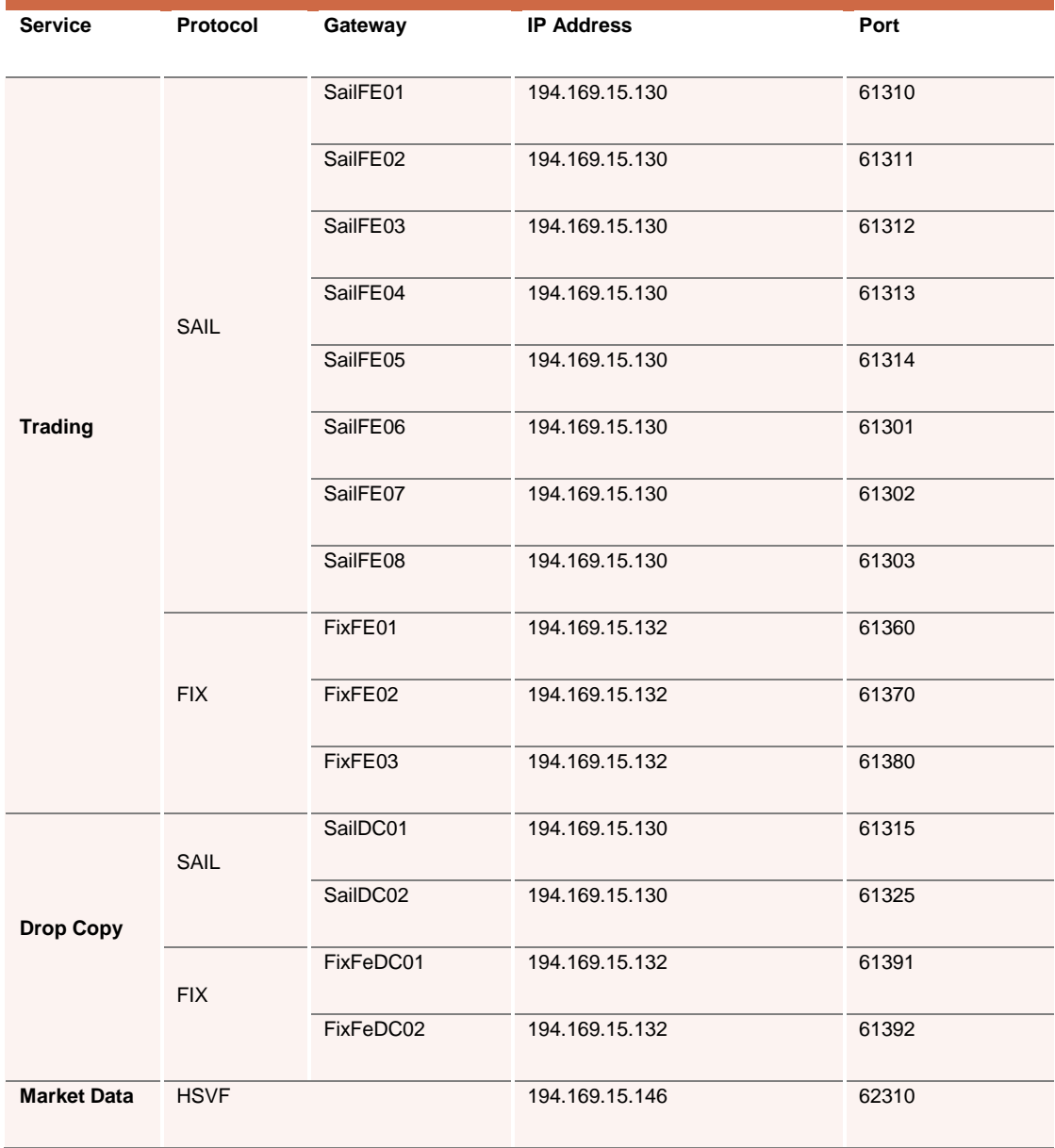

January 2020

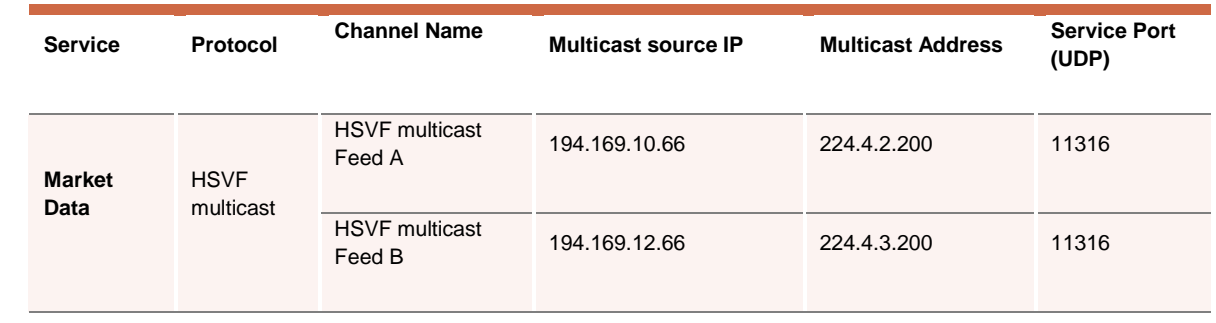

#### b) Secondary Data Centre (SDC)

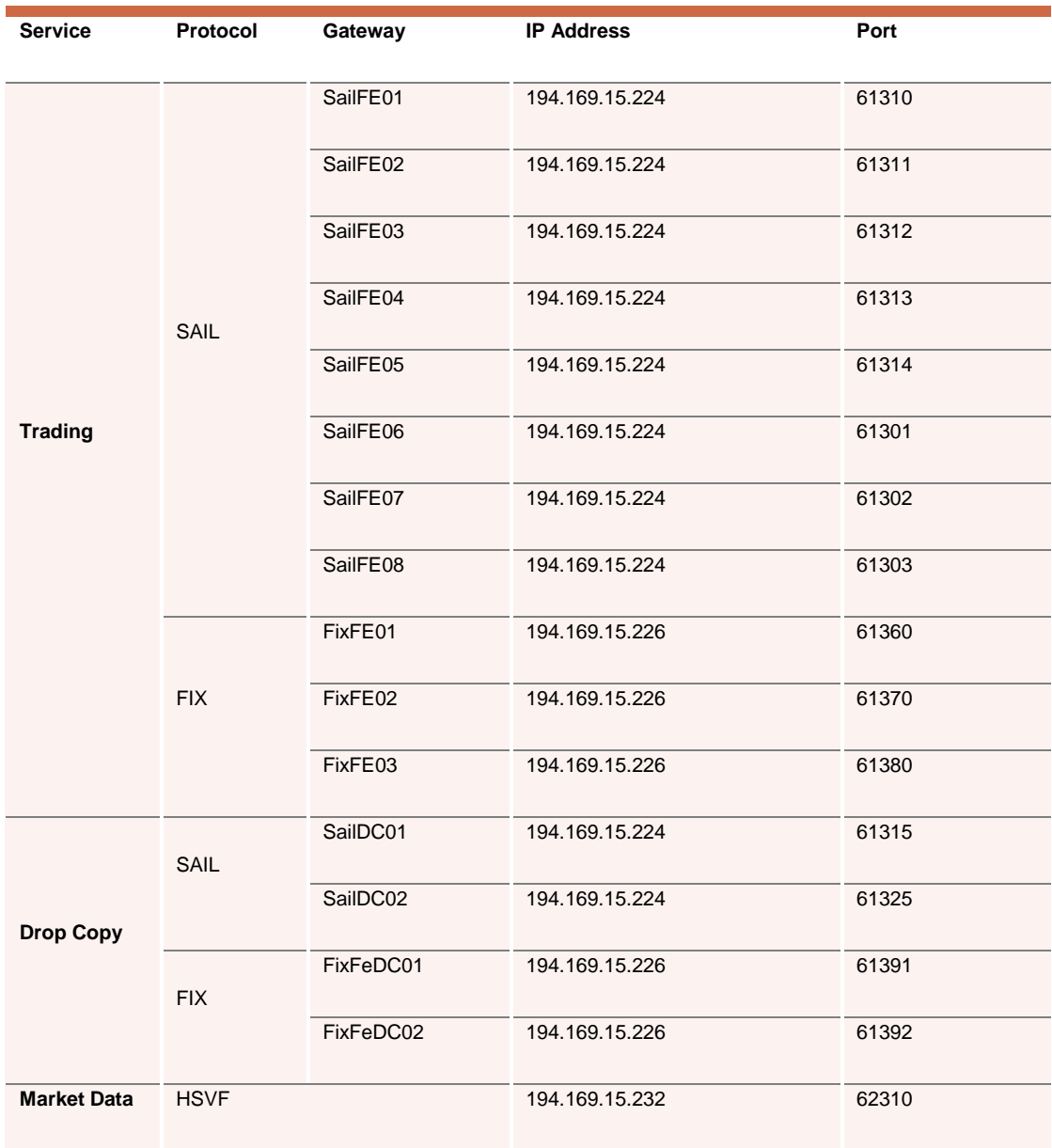

**Customers should be aware that login to SDC IP and ports is not possible out of Disaster Recovery Invocation**. **it is possible to telnet SDC IP and ports** during standard market hours (8 am – 7 pm Italian Time).

January 2020

#### <span id="page-8-0"></span>**2.2 CDS IP addresses and ports**

The IP addresses and ports for **CDS** (**test**) services are listed in the following sections.

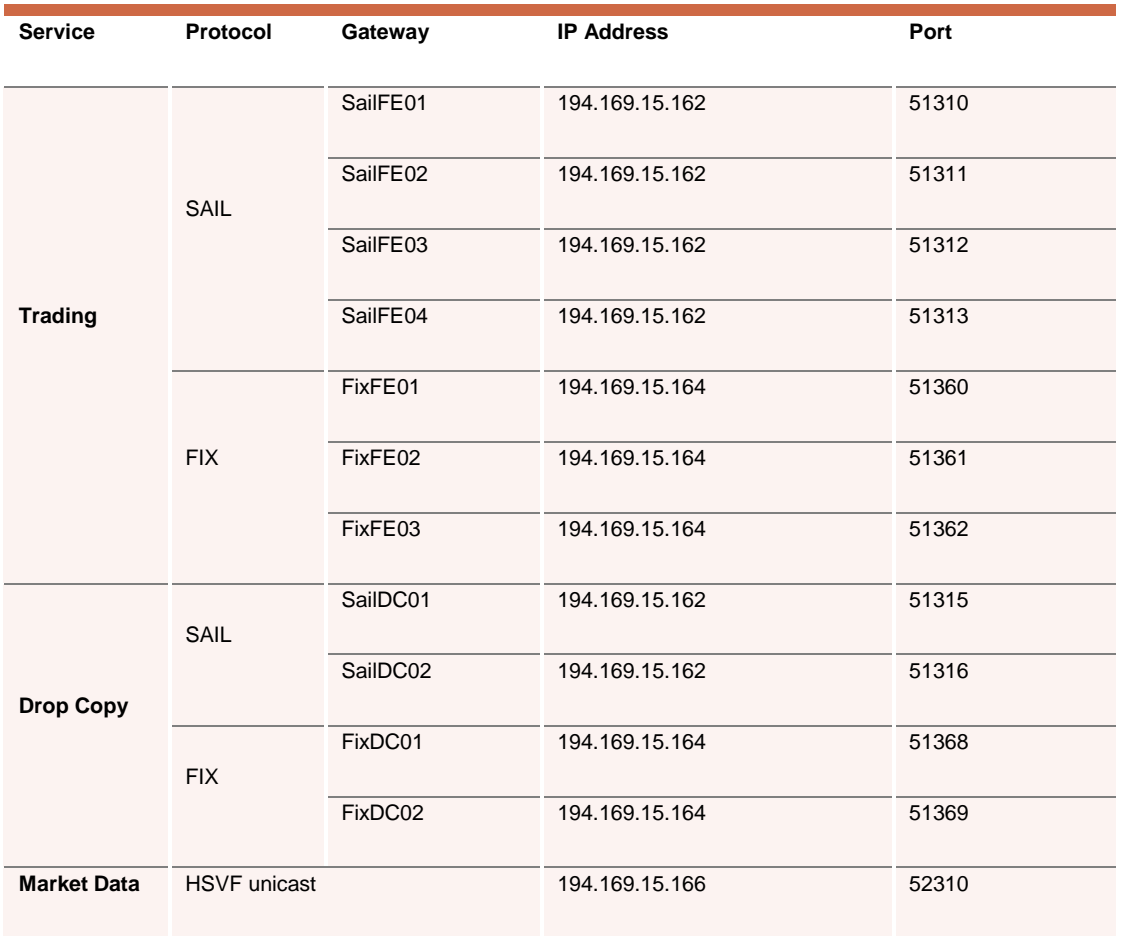

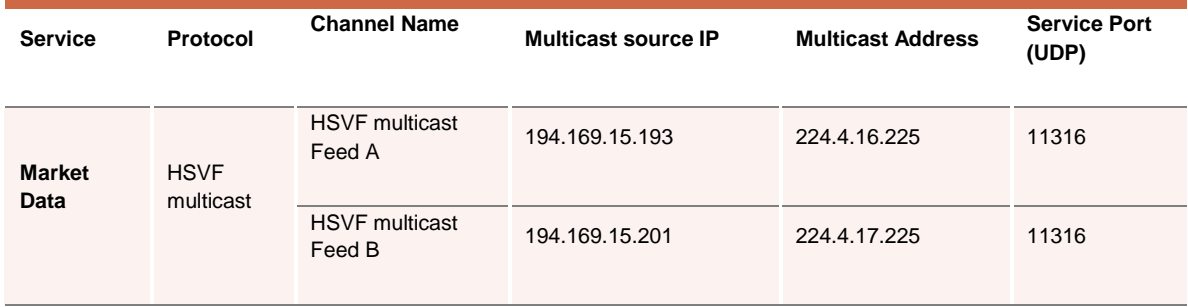

#### <span id="page-9-0"></span>**2.3 LEGACY CDS IP addresses and ports**

The Legacy CDS is a parallel CDS environment with the version of the software aligned with the one live in production environment.

IP addresses and ports available for the legacy **CDS** (**test**) services are listed in the following sections.

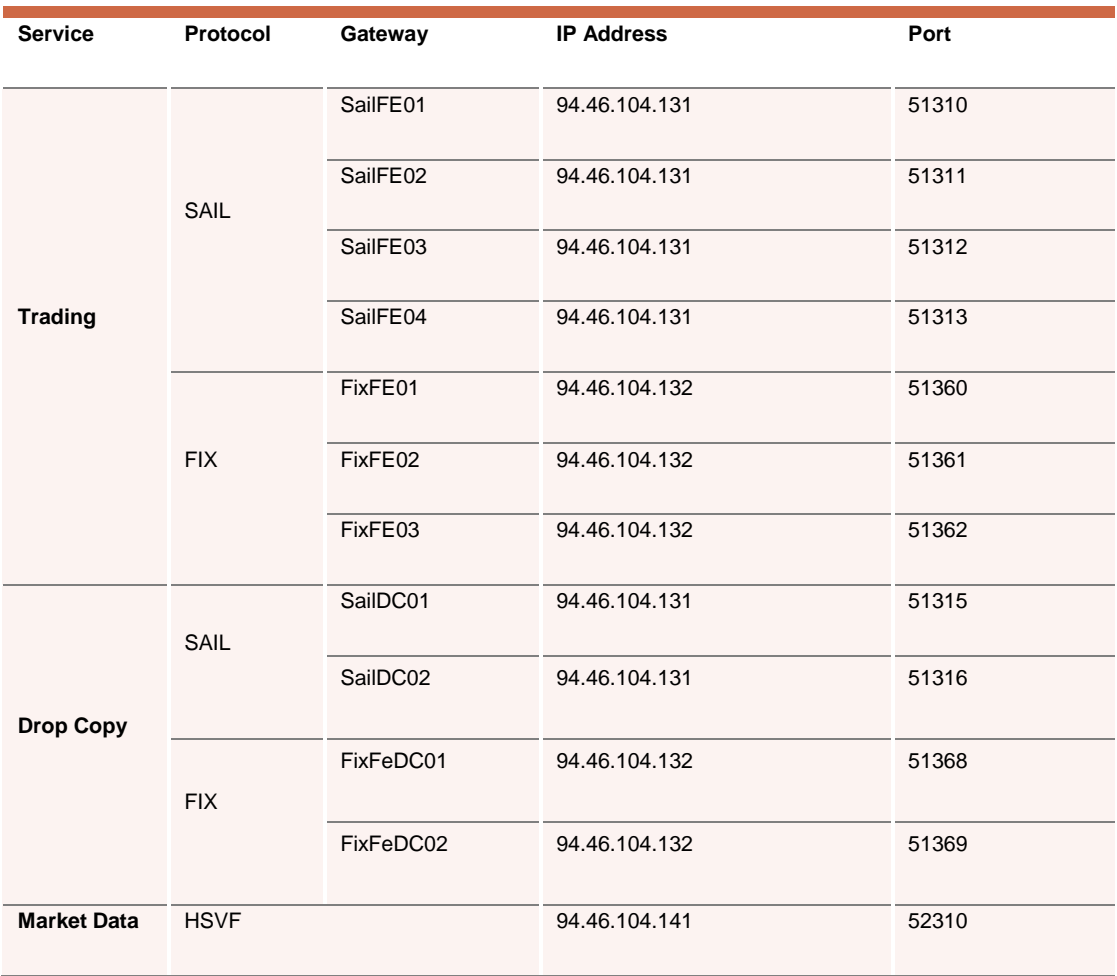

January 2020

#### <span id="page-10-0"></span>**2.4 FTP Reference Data**

Reference data will be available in PRODUCION environment for all customers upon ftp connection to the server

- PDC:
	- o 81.174.64.61
	- o 81.174.64.62
- SDC:
	- o 81.174.64.189

Standard username and password available for the connection are

User: trm2USER Pw: F1les4You

**Copyright © May 2017 London Stock Exchange plc. Registered in England and Wales No. 2075721. London Stock Exchange plc has used all reasonable efforts to ensure that the information contained in this publication is correct at the time of going to press, but shall not be liable for decisions made in reliance on it. London Stock Exchange and the coat of arms device are registered trade marks of London Stock Exchange plc.**

**London Stock Exchange 10 Paternoster Square London EC4M 7LS Telephone: +44 (0)20 7797 1000**

**www.londonstockexchange.com**

#### **Contact Details**

Client Technology Services Italy: +39 02 7242 6512 Email: [clients-services@borsaitaliana.it](mailto:clients-services@borsaitaliana.it)

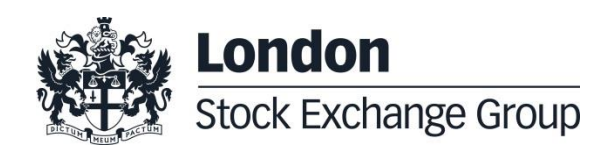